SAP ABAP table QSTRWITHT {Withholding Tax Type Data: Extended W/holding Tax Reporting}

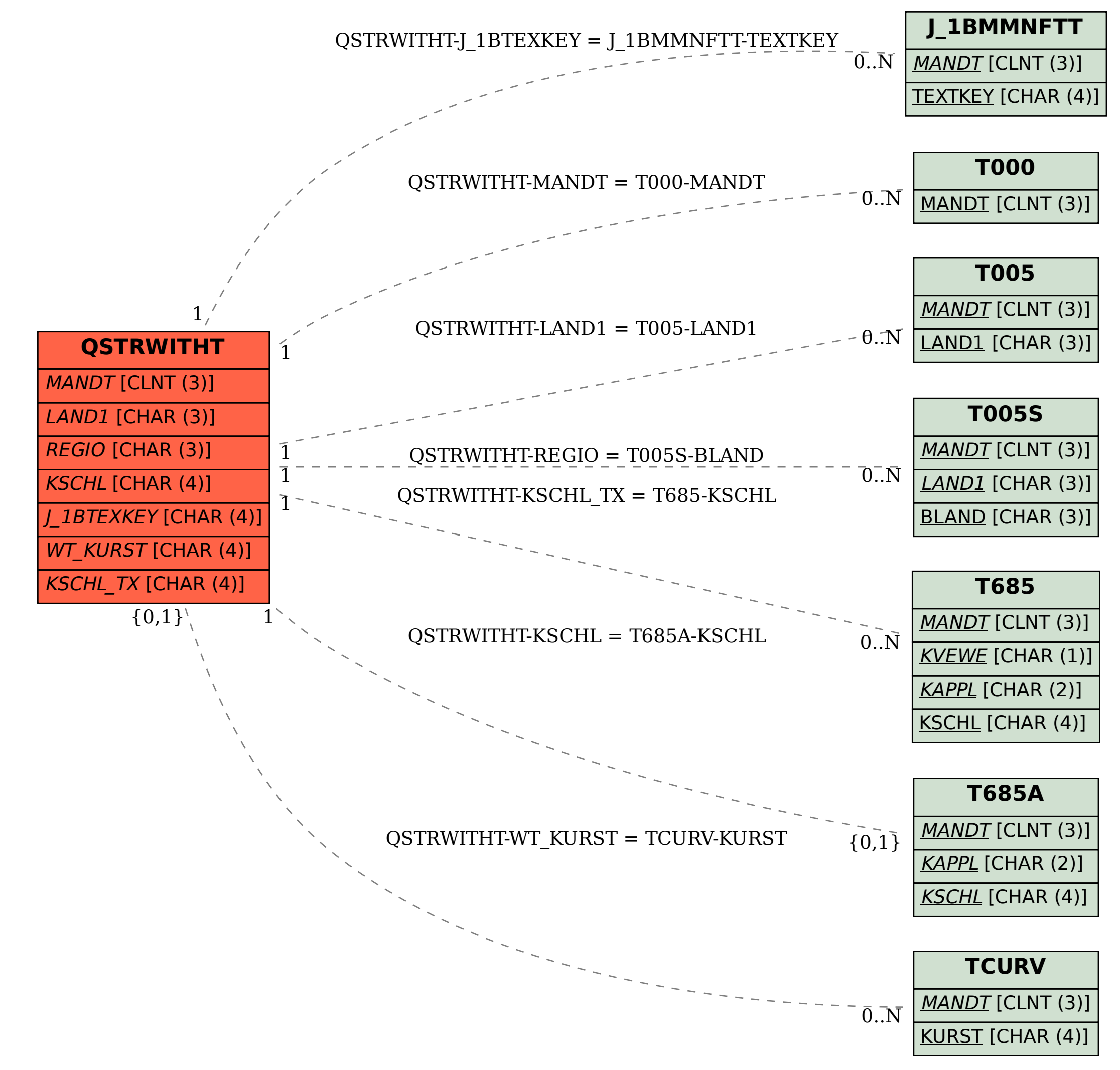